# WebRTC

#### Web Real Time Communication

by Juan Roldán

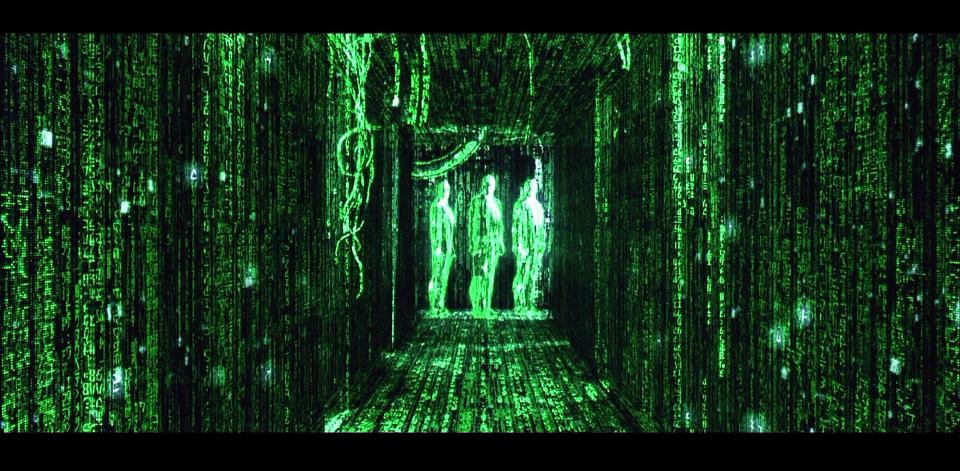

### **WebRTC on Chrome**

- Bringing real-time communications to the web
- Building a state-of-the-art media stack into Chrome
- Developing a new communications platform

### **Benefits**

 This technology is cross-browser and is available for being used in all browsers.

 There is no need to install any plugin inside the browser to use it.

• There are a lot of **examples** around that can be used to implement a simple video/chat application.

### **APIs inside the browser**

### JavaScript APIs

- MediaStream (aka getUserMedia)
- RTCPeerConnection
- RTCDataChannel

## MediaStream (aka getUserMedia)

### getUserMedia

#### **Basic JS code required to start**

http://www.simpl.info/getusermedia/ (main.js)

#### Packages sent and received

http://www.simpl.info/rtcdatachannel/

#### **RTCPeerConnection**

Audio and video communication between peers

#### **RTCPeerConnection**

- Signal processing
- Codec handling
- Peer to peer communication
- Security
- Bandwidth management

#### **RTCDataChannel**

Bidirectional communication of arbitrary data between peers

#### **RTCDataChannel**

- Same API as WebSockets
- Ultra-low latency
- Unreliable or reliable
- Secure

"WebRTC is a new front in the long war for an open and unencumbered web"

**Brendan Eich** 

Mozilla CTO and inventor of JavaScript

#### chrome://webrtc-internals

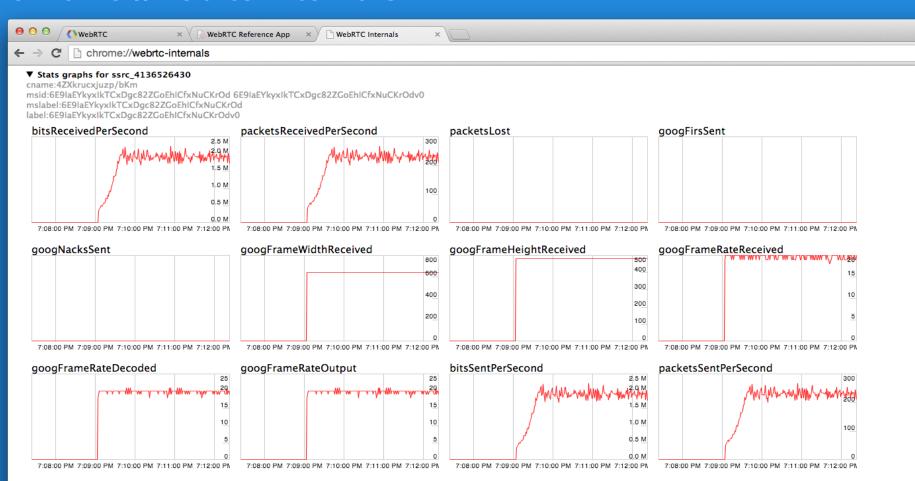

### **Servers**

"stun" - "turn" - Diagrams

### Servers

Once WebRTC implemented the last step inside the setup is deploying and configuring "servers" to handle the communication between the users involved.

- Handle the synchronization of the communication: starting it and stopping it.
- Maintain the status of the communication (in case 1 user "falls" off or the internet connection gets broken) and re-communicating users automatically.
- Take care or routing the communication from user's browsers through out the Internet.

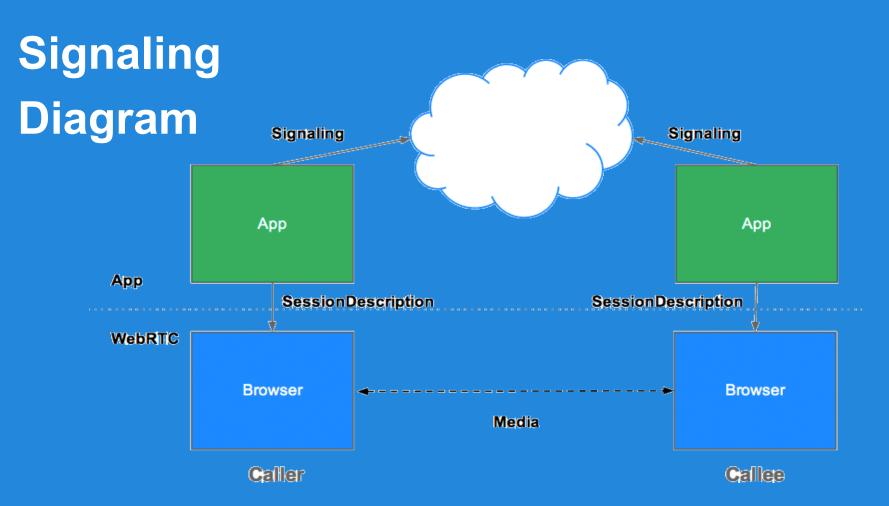

### STUN

Tell me what my public IP address is

Simple server, cheap to run

Data flows peer-to-peer

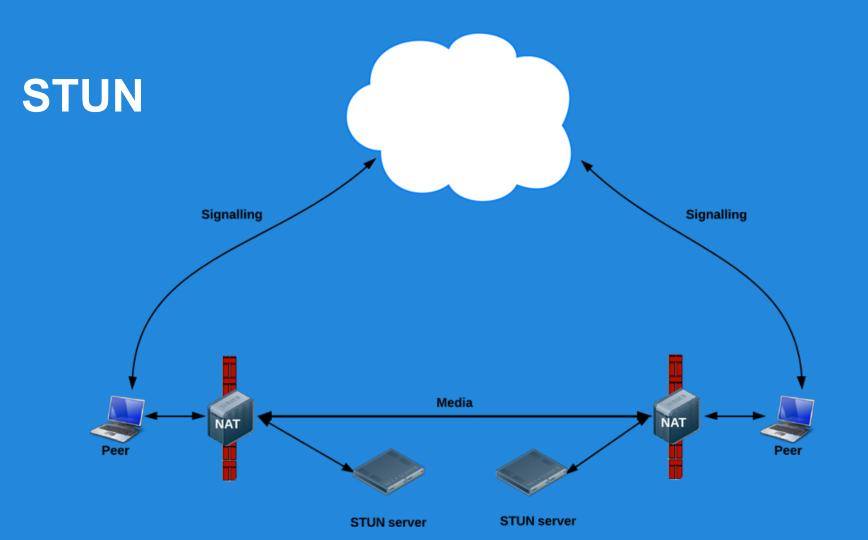

#### **TURN**

- Provide a cloud fallback if peer-to-peer communication fails
- Data is sent through server, uses server bandwidth
- Ensures the call works in almost all environments

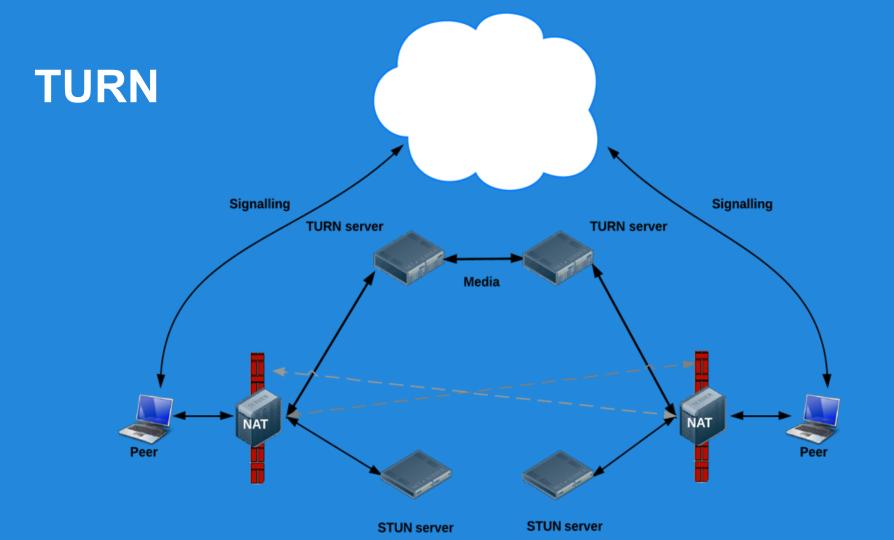

### Servers - NodeJS & Amazon

#### Signalling servers implemented with NodeJS

https://bitbucket.org/webrtc/codelab

#### Signalling servers implemented with MV ready to deploy on Amazon

http://blog.knoldus.com/2013/10/24/configure-turn-server-for-webrtc-on-amazon-ec2/

#### Servers - references

Signalling server implemented with Socket.io

https://github.com/andyet/signalmaster

#### Infrastructure

http://www.html5rocks.com/en/tutorials/webrtc/infrastructure/

#### All steps from JS code to configuring the server

https://bitbucket.org/webrtc/codelab#markdown-header-step-5-set-up-a-signaling-server-and-exchange-messages

# **Experiments & Docs**

Ascii camera

http://idevelop.ro/ascii-camera/

**FaceKat** 

http://shinydemos.com/facekat/

Google I/O Presentation 2013

http://io13webrtc.appspot.com/

GoogleHangout's cousin

https://apprtc.appspot.com/?r=59559604

WebCamToy

http://webcamtoy.com/app/

# **Today**

#### Socialte.me

Social Network - Meetings & Conferences - Task management - WebRTC with Flash fallback

http://socialite.me/

#### **ShareFest**

Share files through Internet...(so it's Bittorrent dude!) without installing **any** software;)

https://www.sharefest.me/

https://www.sharefest.me/faq#security

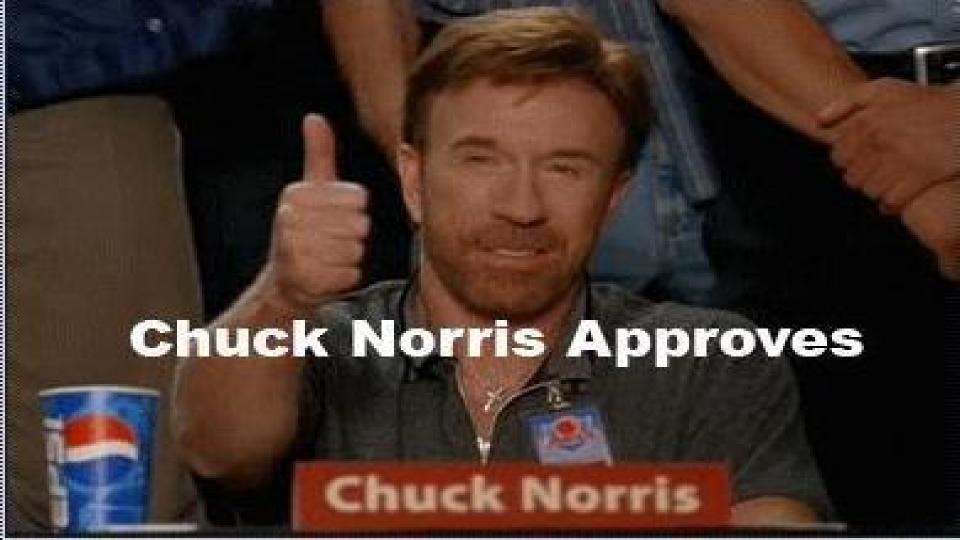

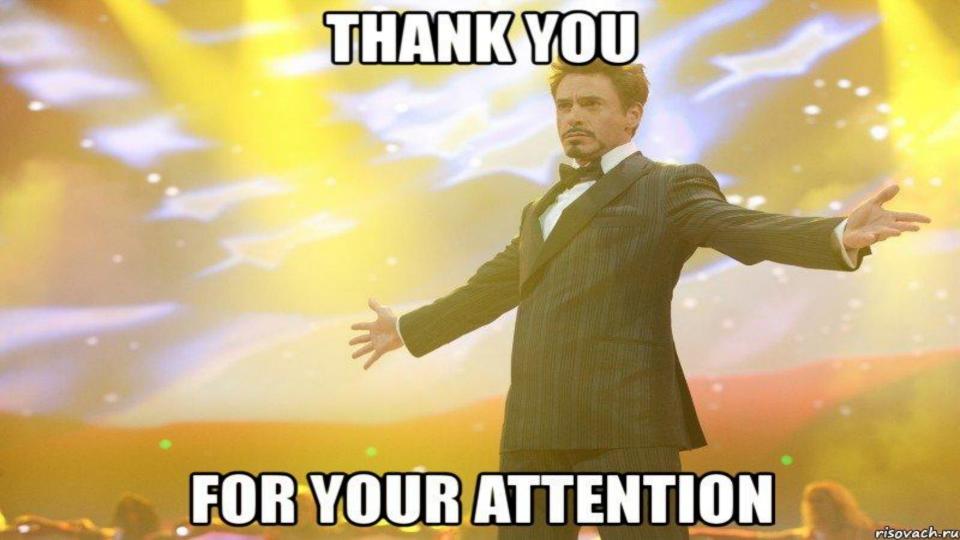